## Přístupový systém S7

 $\frac{1}{2}$ 

Technické údaje:<br>Napájení: DC 12 - 24V / max. 60mA Zatížení kontaktu relé: max. 30V / 2A Nastavení časovače relé: 0 - 99 sek. (z výroby 5 sek.) Velikost paměti: 2000 karet RFID 125kHz (EM) Prostředí: vnitřní i venkovní, teplota -40st.C až +60 st.C, krytí IP66, relativní vlhkost: 0%RH - 98%RH Rozměry: průměr 73mm, tloušťka 20mm

### Popis vodičů:

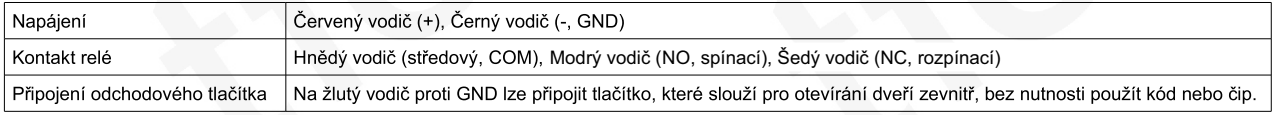

# Zjednodušené programování:<br>Pojmy:

Master kód: hlavní kód, používá se pro programování. Měl by jej znát jen správce zařízení. Z výroby a po resetu nastaveno 123456.

RFID čip: přívěsek nebo čipová RFID karta (EM 125kHz). Slouží pro ovládání přístupového systému (výstupního relé).

ID: Pozice v paměti (ID uživatele). K této pozici je možné ukládat RFID čipy a v případě ztráty je pak snadno vymazat. Pokud je RFID čip uložen volně, bez ID uživatele, při ztrátě nelze konrétní čip deaktivovat, je třeba vymazat vše.

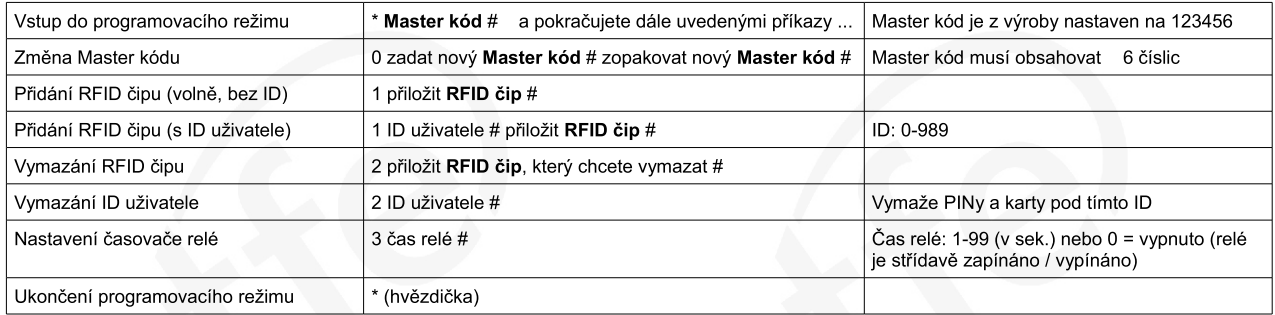

### Rychlé programování pomocí ADD a DELETE Master karet (součást balení):

Pro jednoduché a rychlé uložení dalších RFID čipů (přívěsků, karet) slouží přiložení Master karty

Přidání čipu: Přiložte Master kartu, následně přiložte nový uživatelský čip a potvrďte opět přiložením Master karty. Uloženo.

Vymazání čipu: Přiložte Master kartu 2x během 5 vteřin, následně přiložte uživatelský čip, který chcete vymazat a potvrďte opět přiložením Master karty

Běžný provoz:<br>Přiložte uložený RFID čip (přívěsek nebo kartu) - sepne kontakt relé a ovládá napojený obvod (odjistí dveře).

### Popis LED signalizace:

### Popis zvukové signalizace:

Vymazání všech uživatelů, čipů a PINů

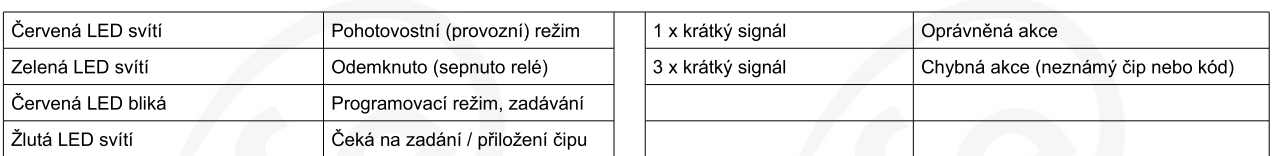

## Reset zařízení (přechod zpět do továrního nastavení, obnovení Master kódu 123456.<br>Uživatelské informace zůstanou zachovány):

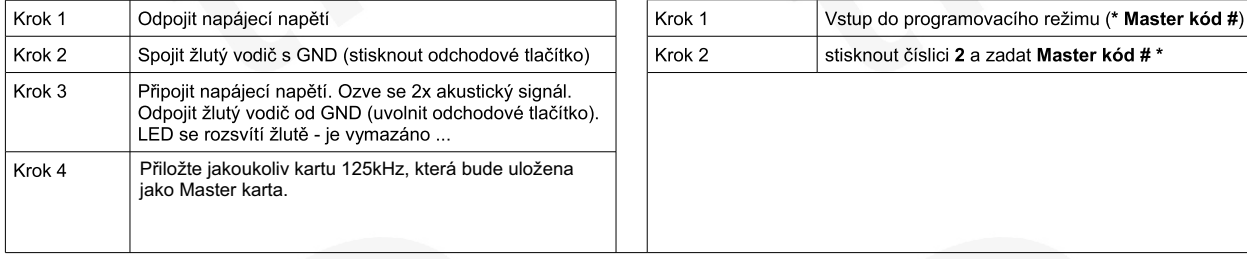

Detailní technický popis, příklad zapojení a popis dalších instrukcí, najdete v anglickém originálním návodu, který je součástí balení.

Dovozce:

くそぶ

TFE elektronika s.r.o. náměstí Svobody 1509 696 81 Bzenec www.tfe.cz

Dovozce prohlašuje, že na zařízení bylo vydáno EU Prohlášení o shodě Nepoužitelný elektrovýrobek nevhazovat do směsného komunálního odpadu, je třeba jej ekologicky zlikvidovat dle směrnice 2012/19 EU. Na produkt je poskytována záruka v délce 24 mesíců. Záruka se nevztahuje na mechanické poškození a závady způsobené používáním v rozporu s tímto návodem.